## **Instructions For FSA-899 Continuation**

## *Historical Nutritional Value Weighted Average Worksheet (Continuation)*

**This form will be used for applicants applying for QLA Program Benefits who suffered an eligible forage crop quality losses who need additional space for their FSA-899 Application.**

**Customers who have established electronic access credentials with USDA may electronically transmit this form to the USDA servicing office, provided that (1) the customer submitting the form is the only person required to sign the transaction, or (2) the customer has an approved Power of Attorney (Form FSA-211) on file with USDA to sign for other customers for the program and type of transaction represented by this form.**

**Features for transmitting the form electronically are available to those customers with access credentials only. If you would like to establish online access credentials with USDA, follow the instructions provided at the USDA eForms website** <https://forms.sc.egov.usda.gov/eForms/welcomeAction.do?Home>**.**

## *Producers must complete Items 1 through 23C*

*FSA employees will complete fields noted as "CCC Use Only".*

| Fld Name | <b>Instruction</b> |
|----------|--------------------|
| Item No. |                    |

*Part A – General Information*

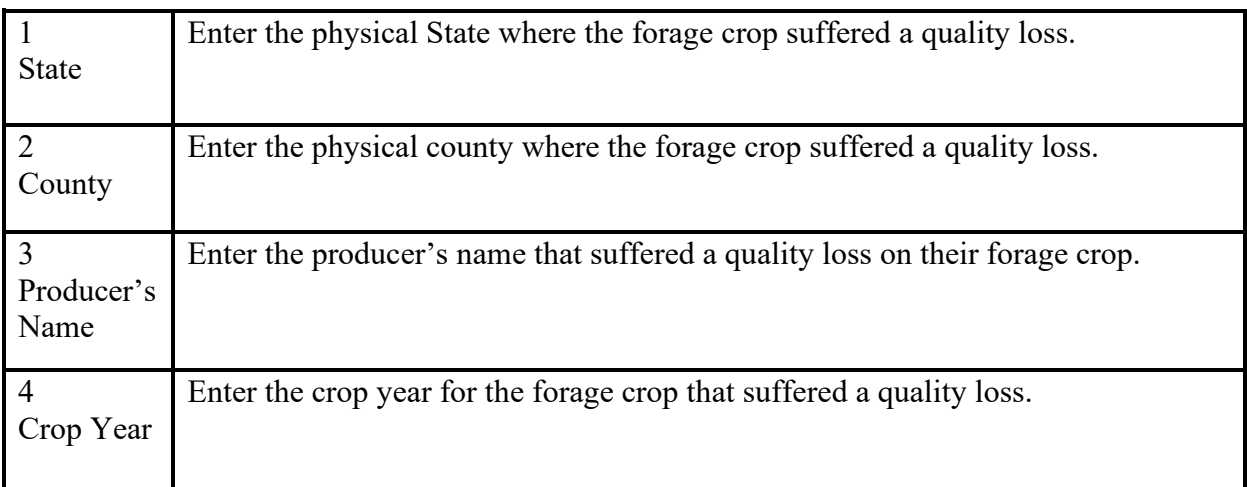

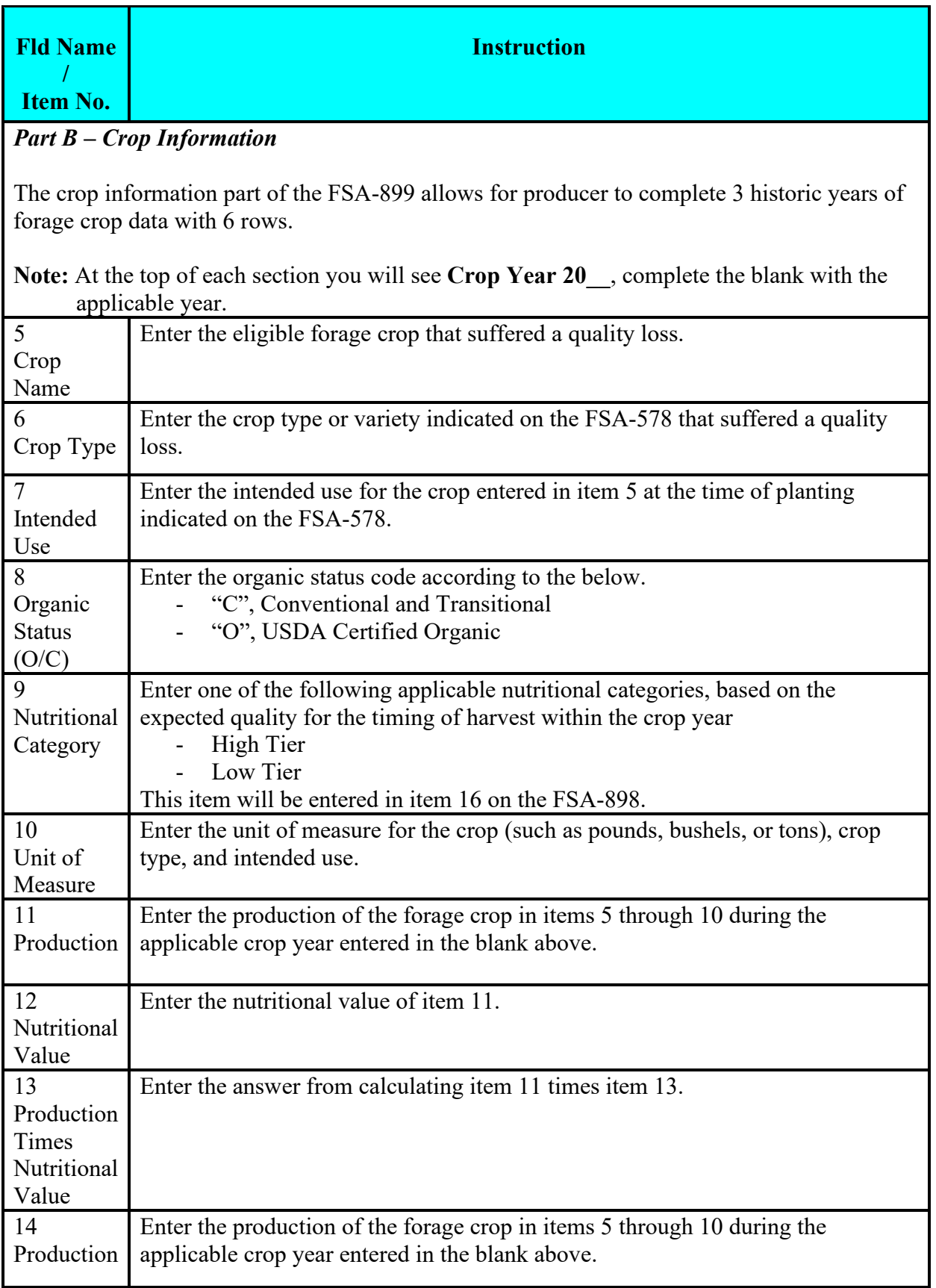

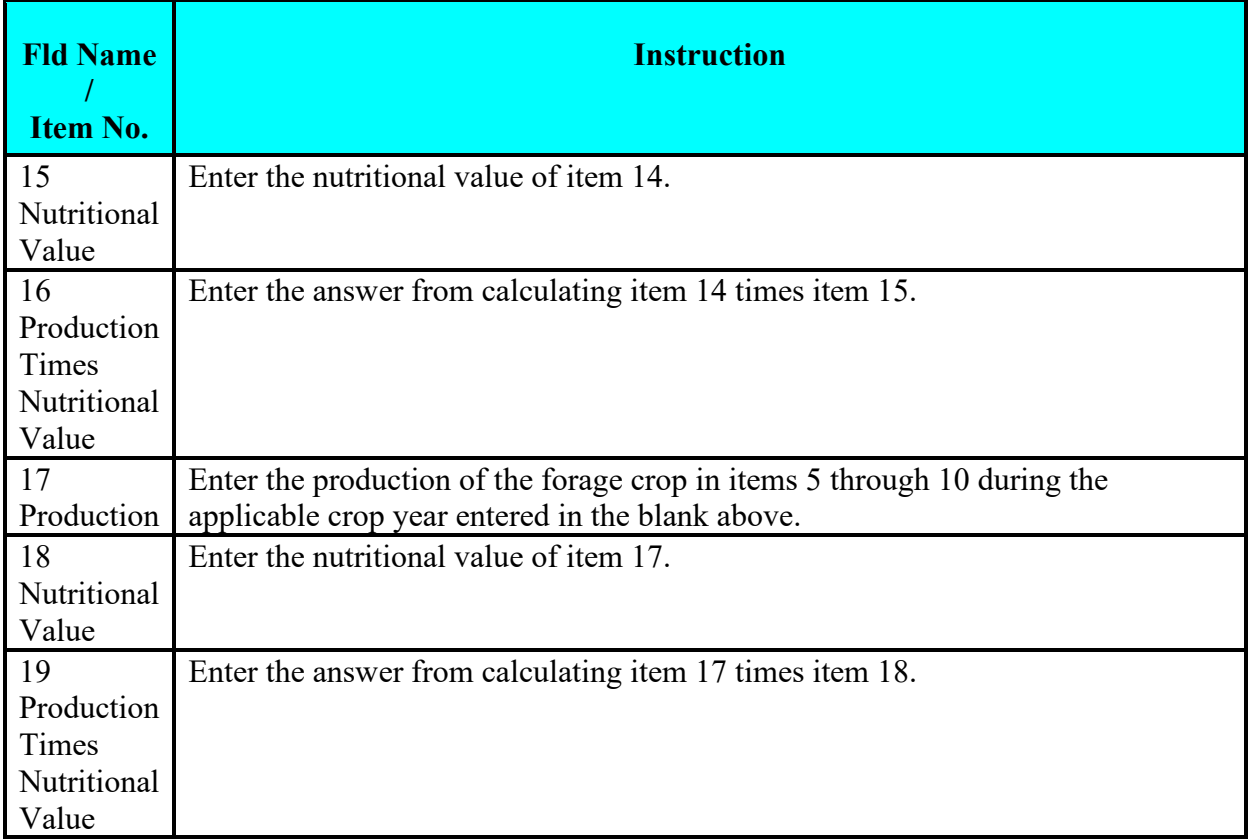